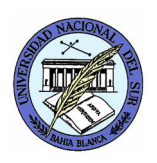

UNIVERSIDAD NACIONAL DEL SUR DEPARTAMENTO DE CIENCIAS E INGENIERÍA DE LA COMPUTACIÓN **Paralelismo y Concurrencia en Sistemas** Prof. Alejandro J. García Asist. Natalia L. Weinbach

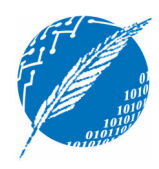

## **TP9: Modelo Linda**

**Fecha de entrega**: miércoles 28 de noviembre de 2007

1. Dado el siguiente espacio de tuplas (ET):

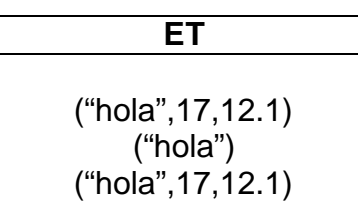

y los siguientes procesos:

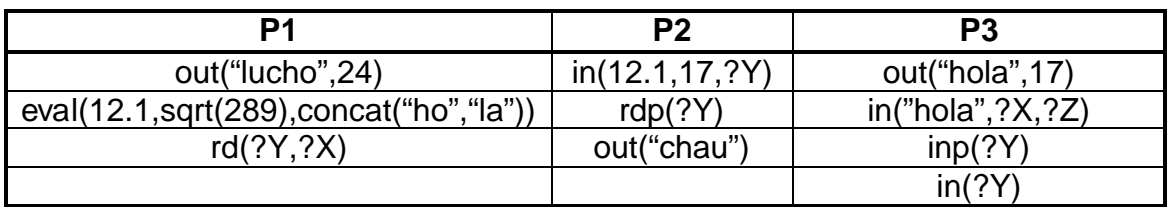

Determinar como queda el estado del ET en cada uno de los siguientes casos:

- a) Se ejecuta sólo P3. ¿En qué estado (terminó / suspendido) queda el proceso P3?.
- b) Se ejecutan los procesos P1 y P3 en paralelo. ¿Importa el orden en que se ejecutan las primitivas?. Justifique su respuesta.
- c) Se ejecutan todos los procesos. ¿Importa el orden en que se ejecutan las primitivas?. Justifique su respuesta. ¿En qué estado (terminó / suspendido) queda el proceso P3?.
- 2. Dado un ET que contiene únicamente la tupla **(100)**, y los siguientes procesos:

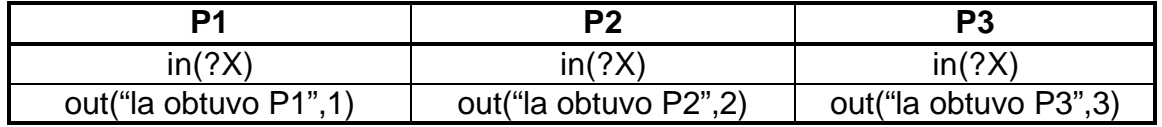

Determinar como queda el estado del ET en el caso que se ejecuten todos los procesos en simultáneo. ¿Afecta el orden de ejecución de las primitivas el estado del espacio de tuplas?

**Cómo entregar el proyecto**: La entrega debe realizarse por email antes del horario de práctica, o en un disquete durante el horario de práctica. El formato será un archivo **ApellidoTPnro.ZIP** el cual contenga un directorio **TPnro** con los archivos a entregar. Ejemplo: la entrega del proyecto 3 del alumno García consiste del archivo GarciaTP3.zip que contiene al directorio TP3

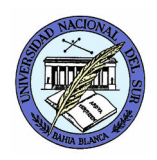

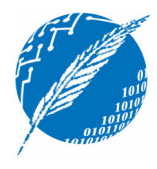

- 3. Utilizando las primitivas de Linda, implementar las operaciones de las siguientes estructuras de datos (puede utilizar como lenguaje subyacente C):
	- Pila (apilar, desapilar, tope, pilaVacía).
	- Lista (listaVacía, insertar, eliminar, siguiente, fin, primera, anterior, localizar, recuperar).
	- Conjunto (pertenece, insertar, unión, intersección, deferencia, diferencia simétrica).
- 4. Dadas las implementaciones de la operación *insertar* de la estructura de datos Conjunto que se muestran a continuación, determine la correctitud de cada una de ellas y justifique su respuesta.

```
a)
   void insertar(Tuple_Space conjunto, Tuple x) {
          int c = conjunto.rdp(x);
          if !c then
                 conjunto.out(x);
   }
b)
   void insertar(Tuple_Space conjunto, Tuple x) {
          int c = conjunto.inp(x);
          conjunto.out(x);
   }
```
- 5. Muestre como podría implementar las primitivas *rd* y *rdp* en función de las otras cuatro primitivas. ¿Qué problema podría encontrarse con estas implementaciones?
- 6. Utilizando el modelo Linda, implemente el problema del productor-consumidor, de manera tal que se puedan crear cantidades arbitrarias de productores y de consumidores, considerando que cada uno de ellos debe producir/consumir una determinada cantidad de productos. Cada productor debe mostrar en pantalla cuando produce un elemento. Lo mismo debe suceder cuando un consumidor obtiene un producto, indicando además, quien lo produjo.
- 7. Indique similitudes y diferencias entre PVM y el modelo Linda. Ejemplifique mostrando como hacer para enviar y recibir un mensaje en cada uno.
- **→ Proyecto 9:** Entregue el ejercicio 6 del TP9.

**Cómo entregar el proyecto**: La entrega debe realizarse por email antes del horario de práctica, o en un disquete durante el horario de práctica. El formato será un archivo **ApellidoTPnro.ZIP** el cual contenga un directorio **TPnro** con los archivos a entregar. Ejemplo: la entrega del proyecto 3 del alumno García consiste del archivo GarciaTP3.zip que contiene al directorio TP3